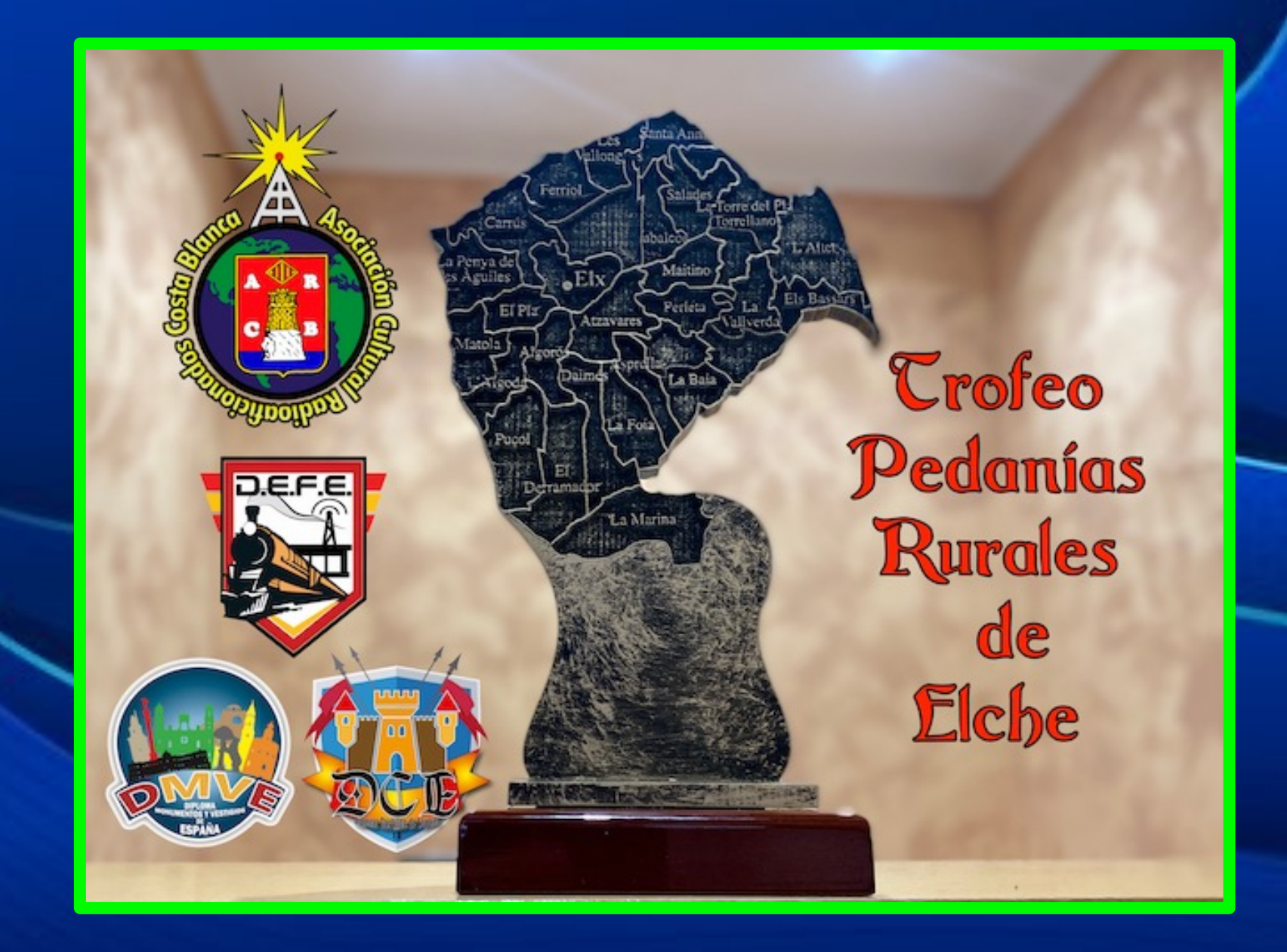

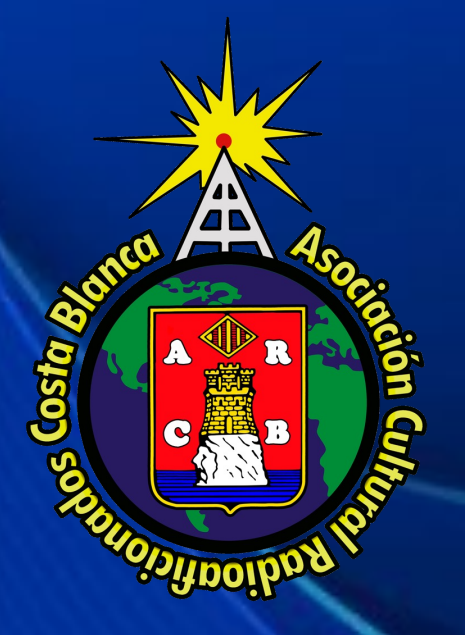

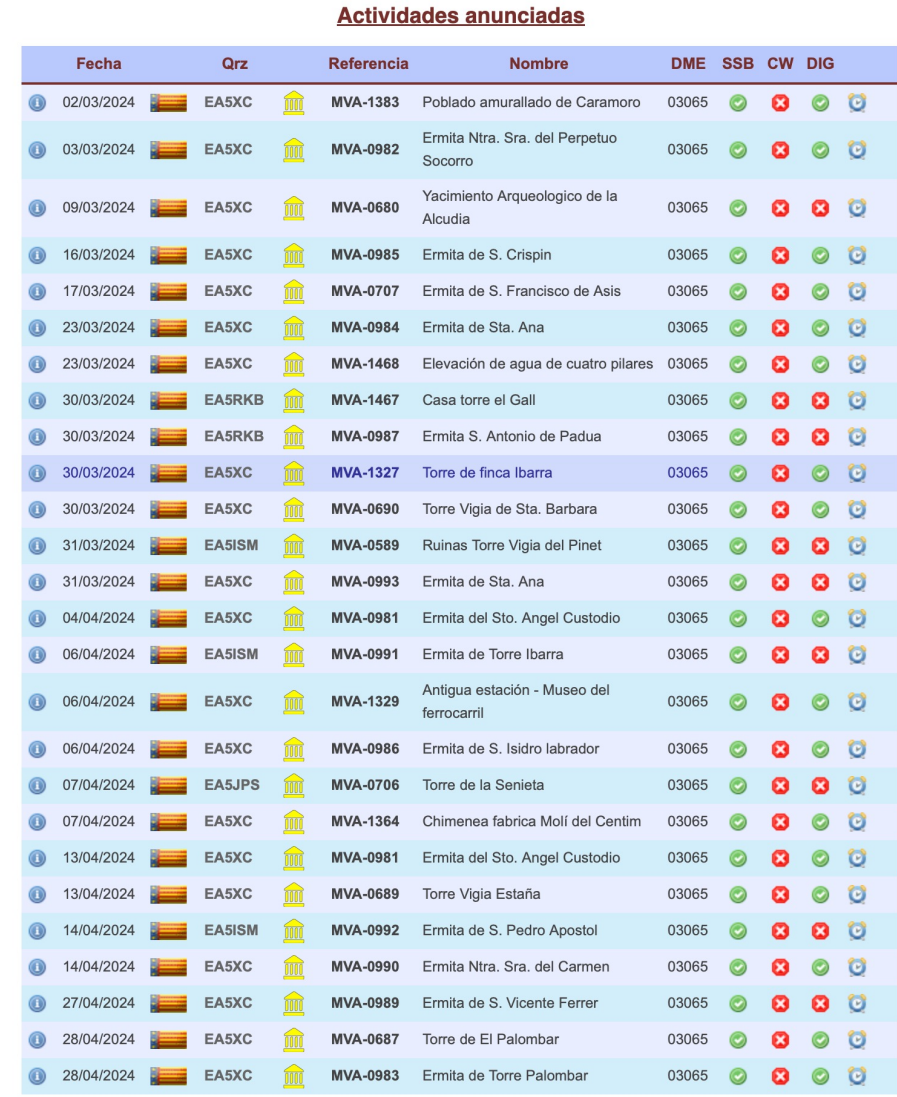

**Indicativos** que han realizado **Actividades** Para el Trofeo Pedanías de Elche

## Como puedo tener el control con las estaciones que han activado para el Trofeo Pedanías de Elche?.

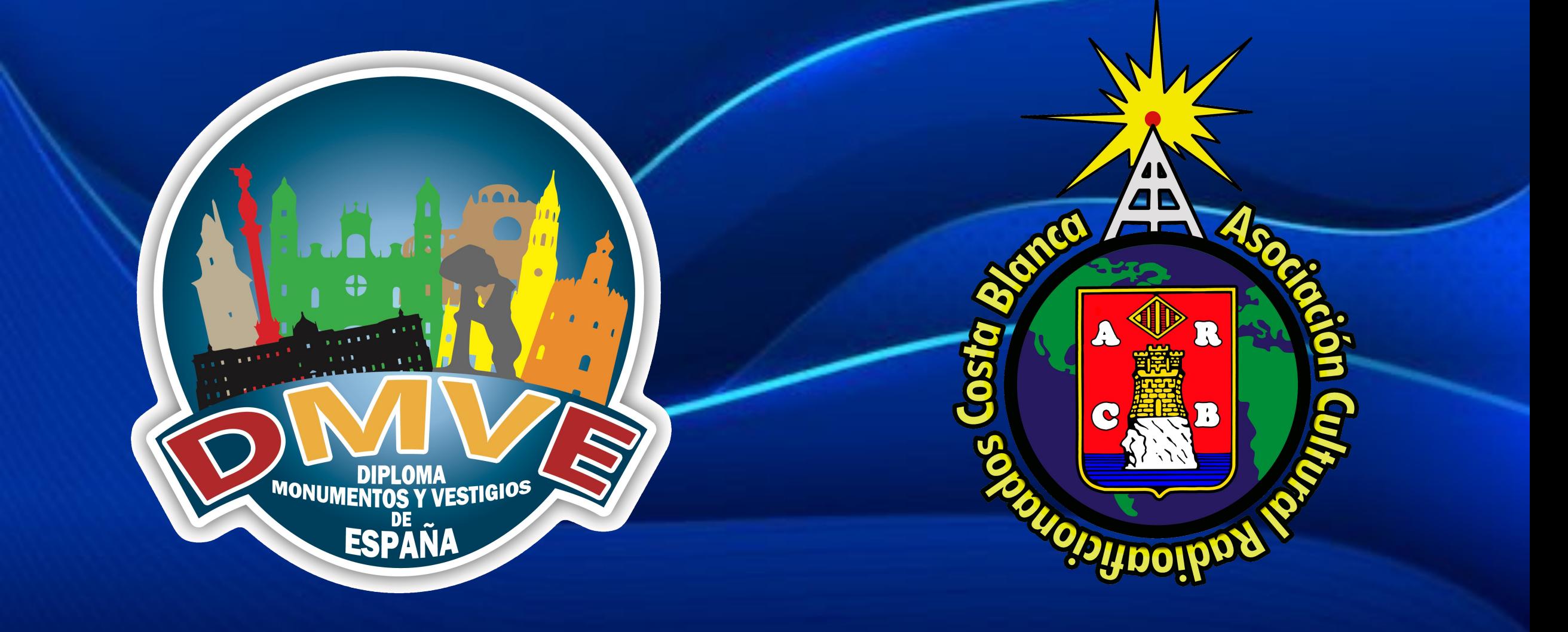

## COMO DESCARGAR MIS COMUNICADOS?

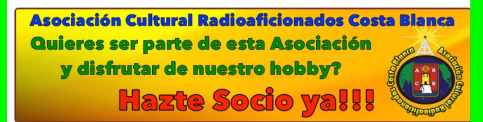

Trofeo ACRACB Pedanías Rurales de Elche ÚLTIMA ACTUALIZACIÓN: 05 MAYO 2024

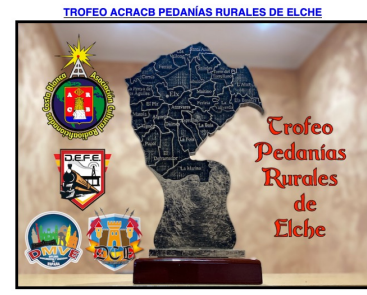

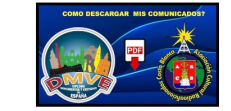

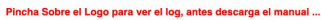

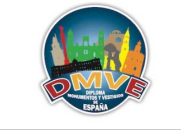

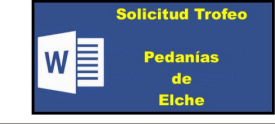

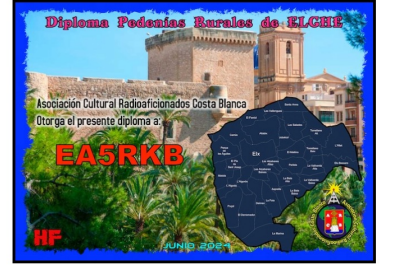

**Actividades anunciadas** Referencia Nombre DME SSB CW DIG Fecha Qrz Poblado MVAamurallado 03065 **0 0 0** 0 0 02/03/2024 EA5XC

# Bajar hasta el final

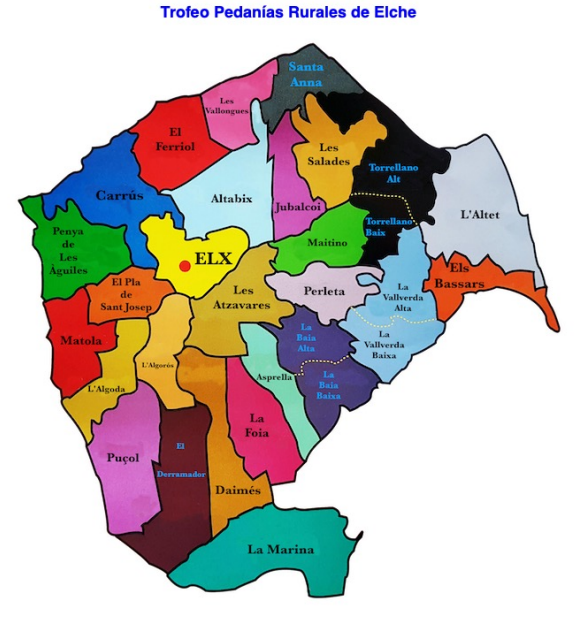

Diplomas para el modo HF

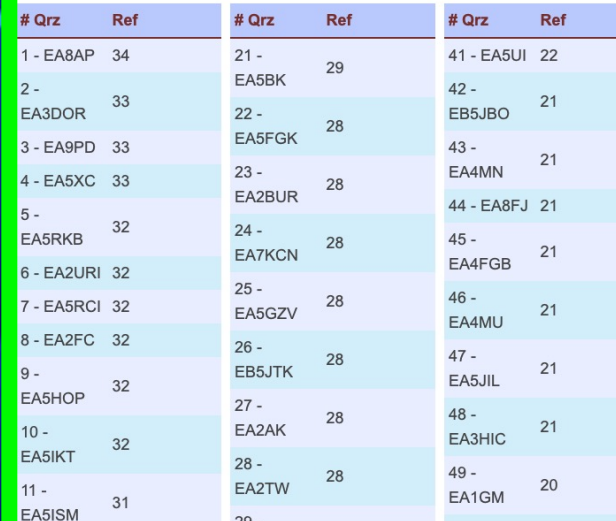

# COMO DESCARGAR MIS COMUNICADOS?

#### Diplomas para el modo HF

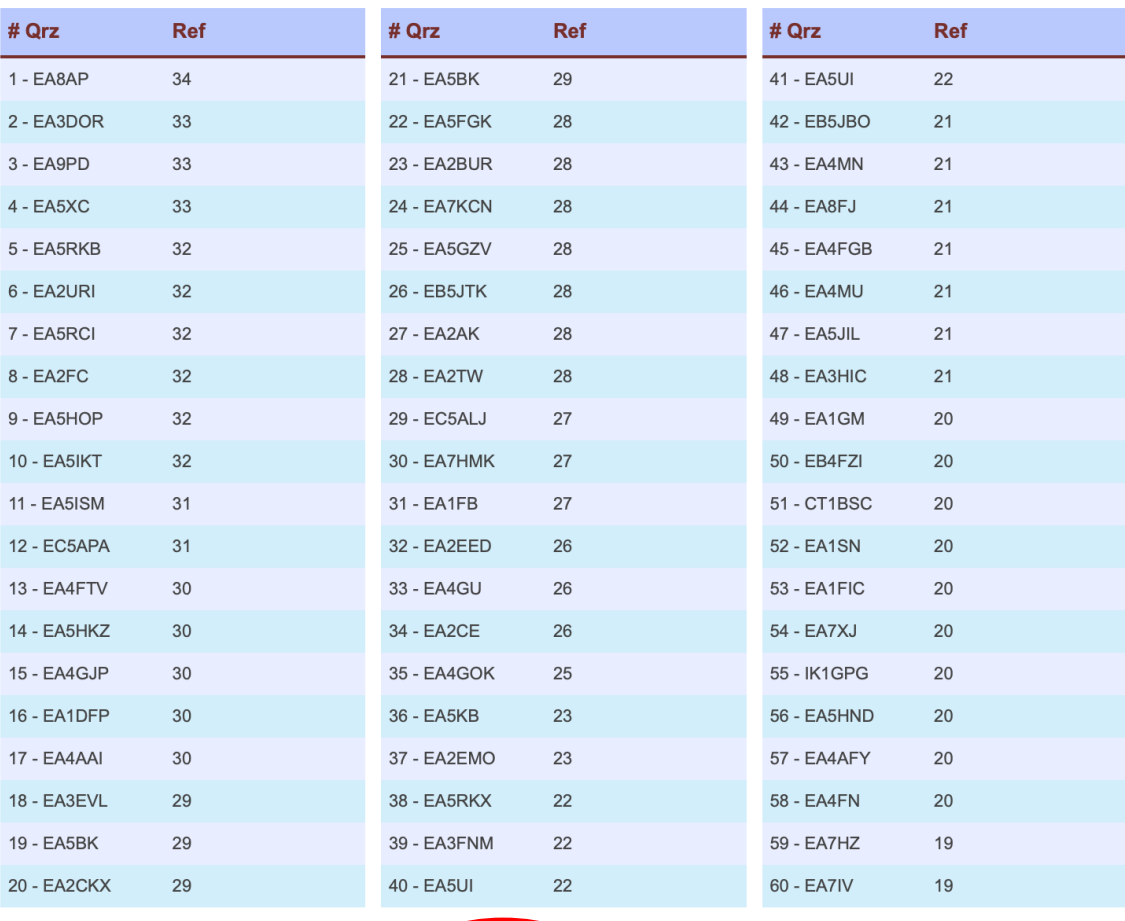

r a los Logs del diploma **Ir al Ranking** 

# COMO DESCARGAR MIS COMUNICADOS?

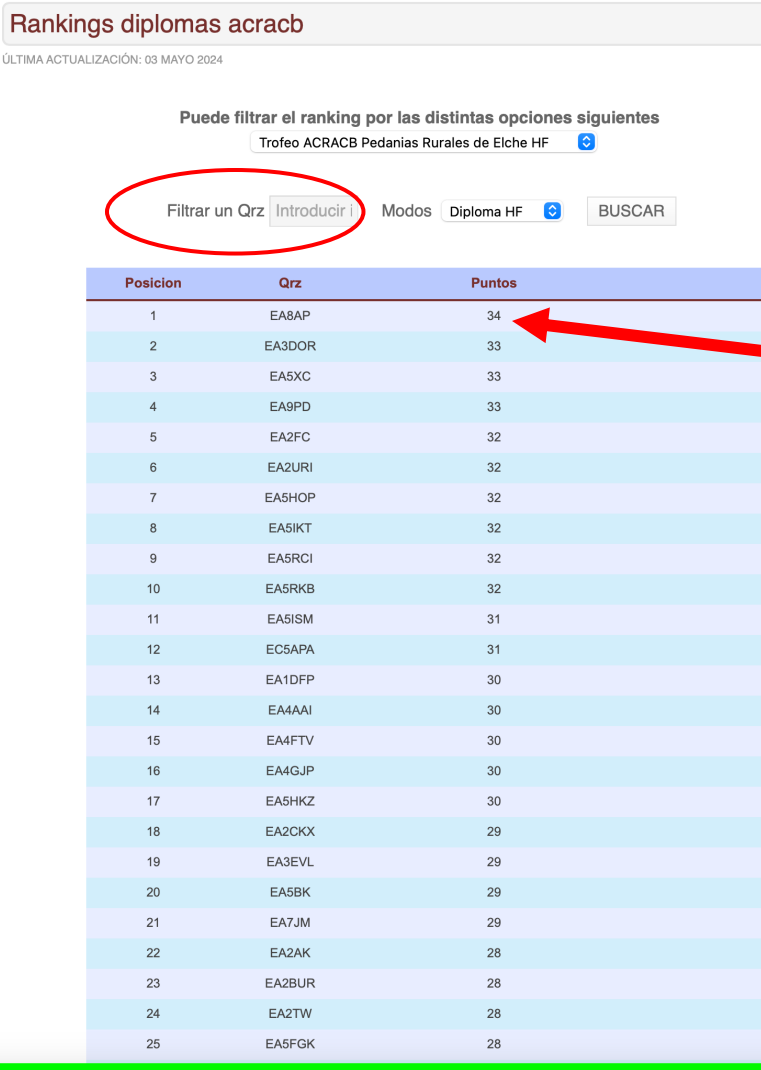

ÚI TIMA A

# Con 15 puntos Tienes el trofeo conseguido

Para cualquier duda mándanos un correo junto con tu número de teléfono y te llamaremos en la máxima brevedad. hf\_diplomas@acracb.org

Equipo ACRACB

<sup>IIA</sup><br>' VESTIGI<sup>OS</sup>

**MONUMENTOS** 

**ESPAÑA** 

30%